## Настройки ключа (конфигурация)

NK<br>AR

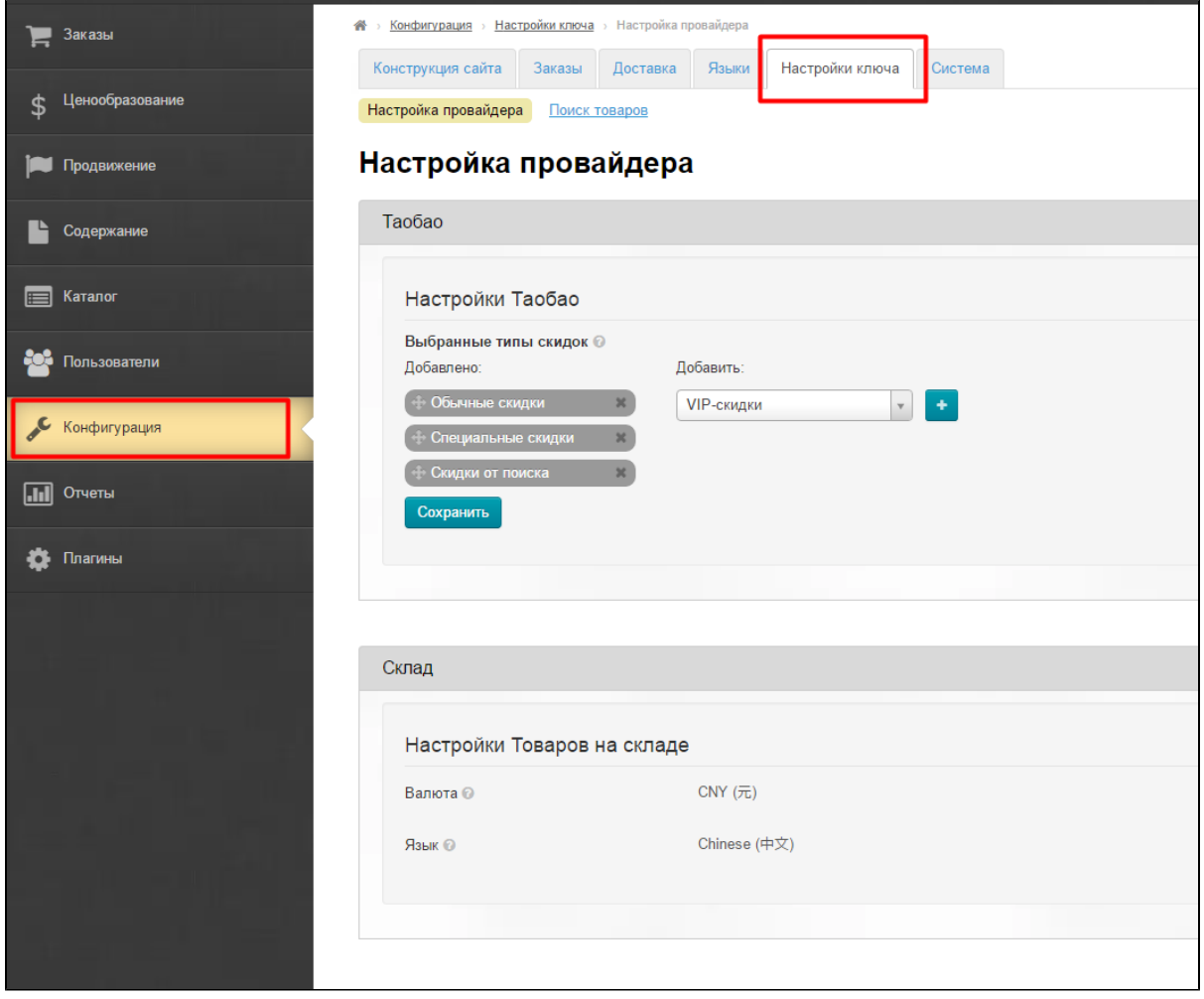